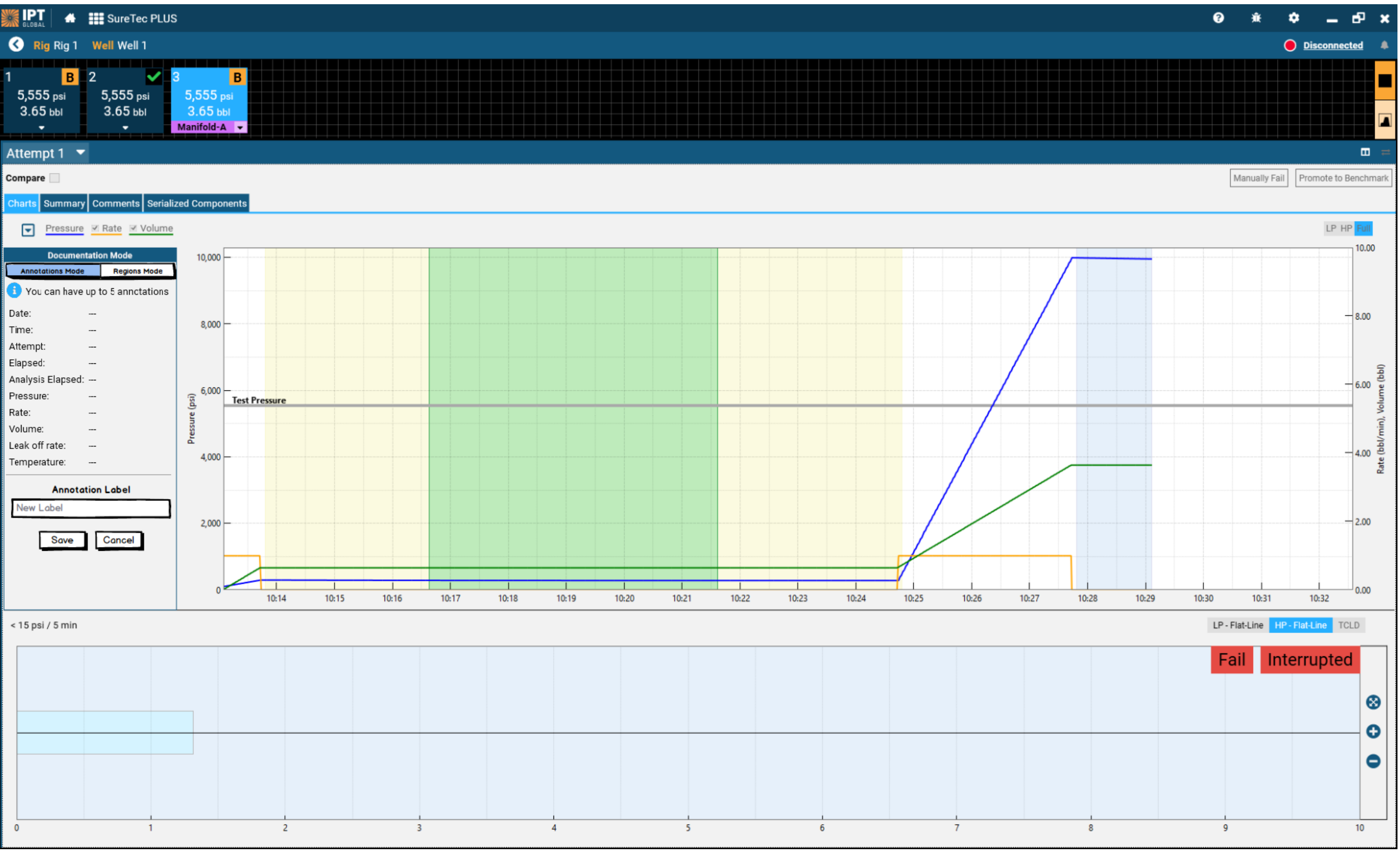

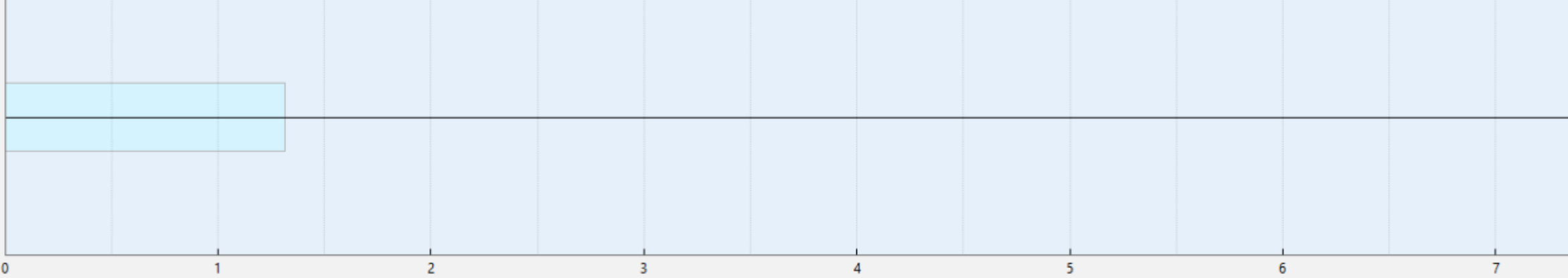

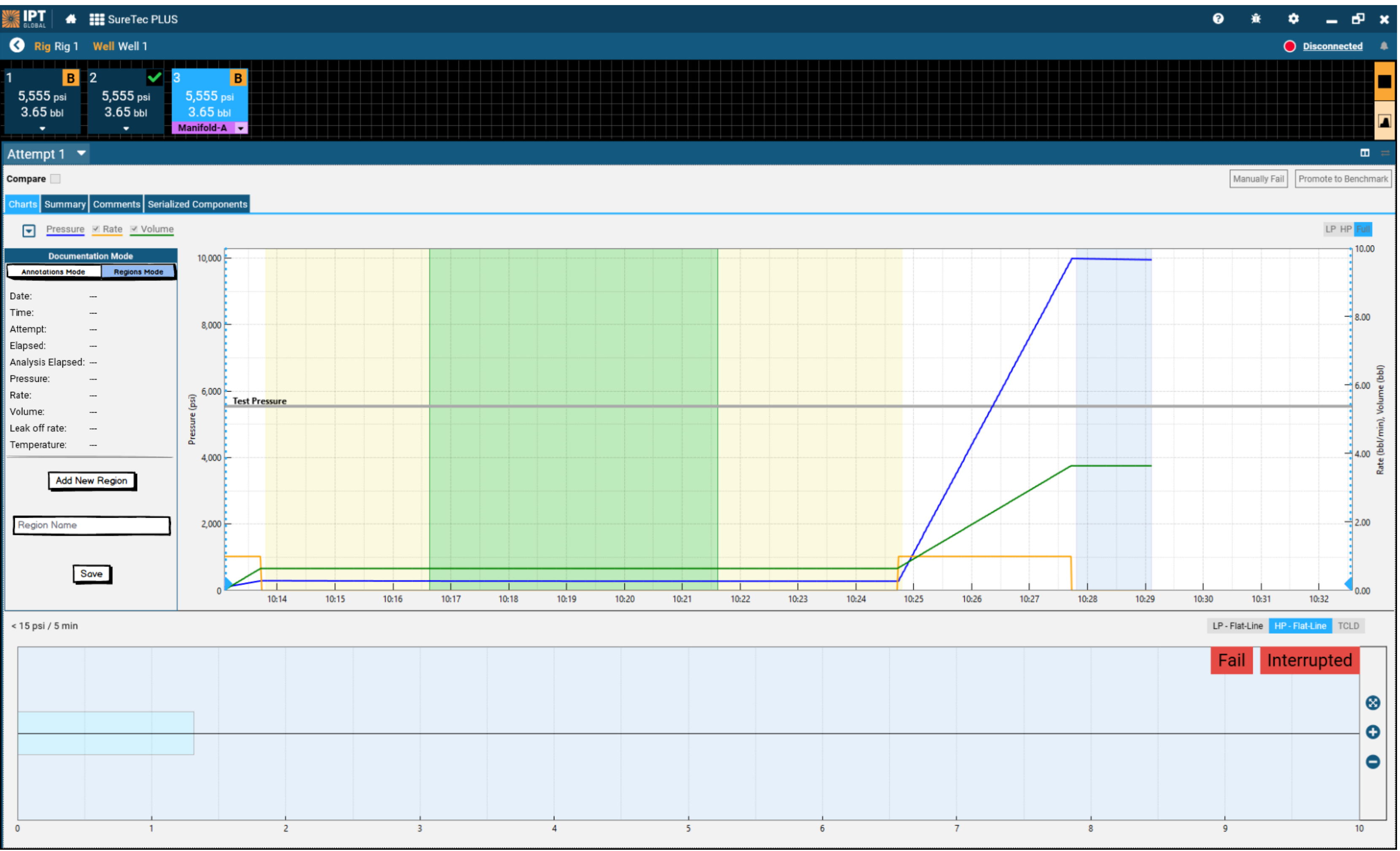

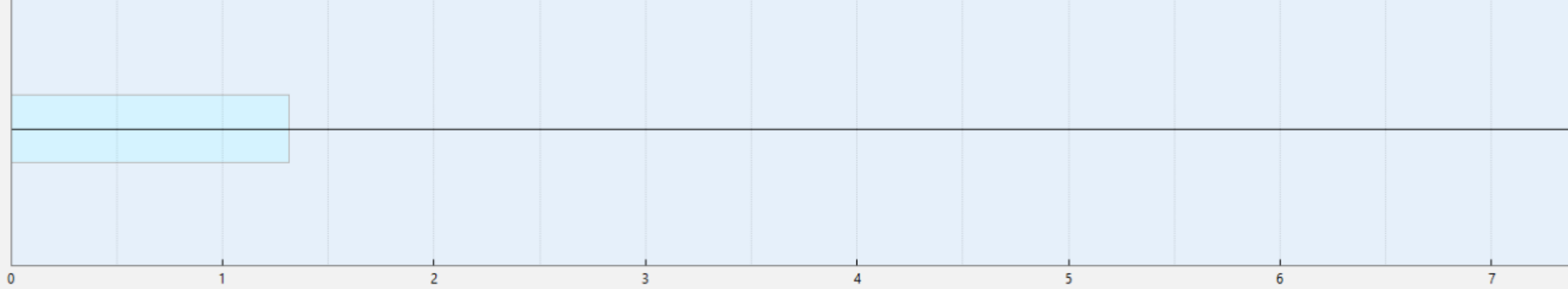

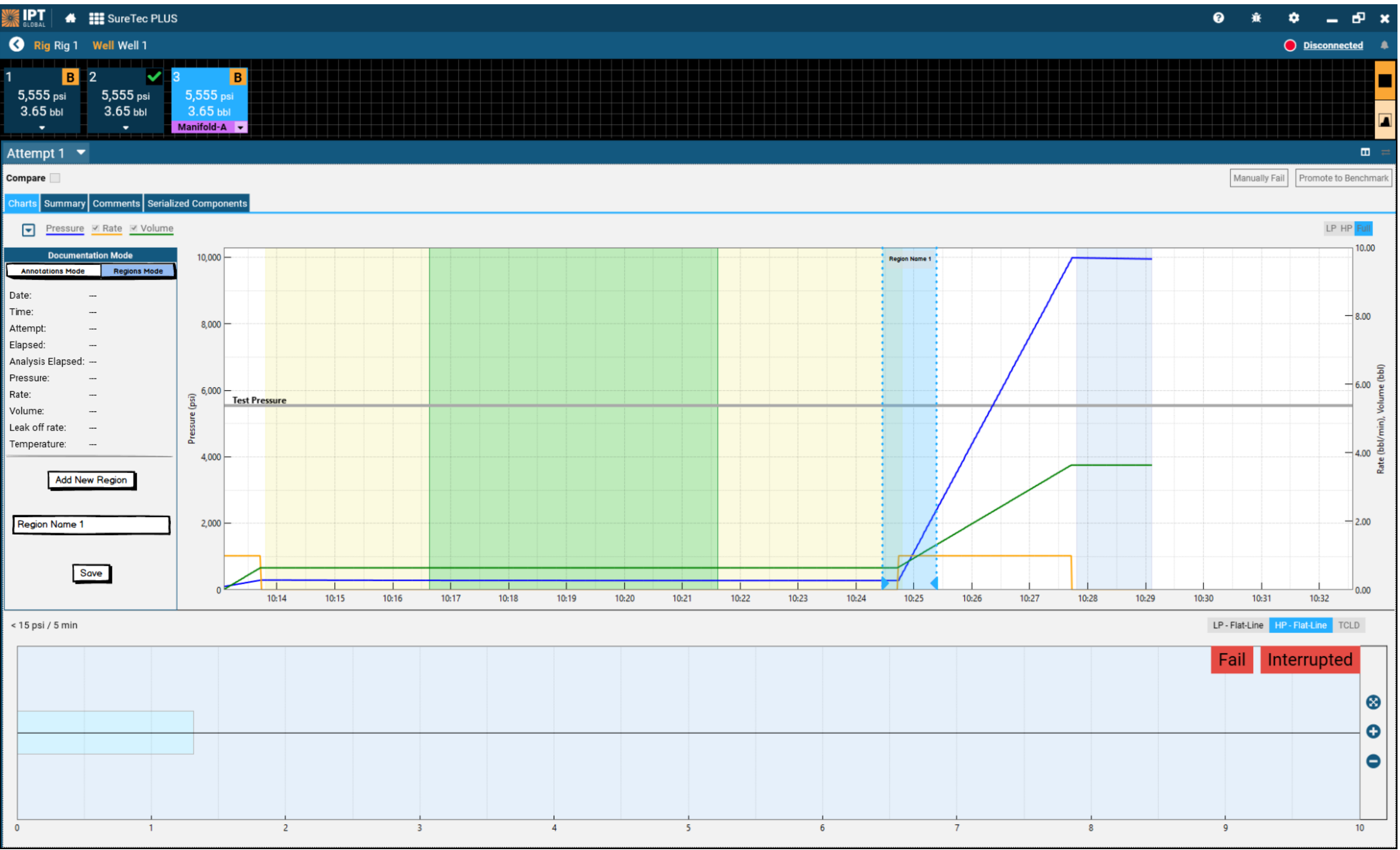

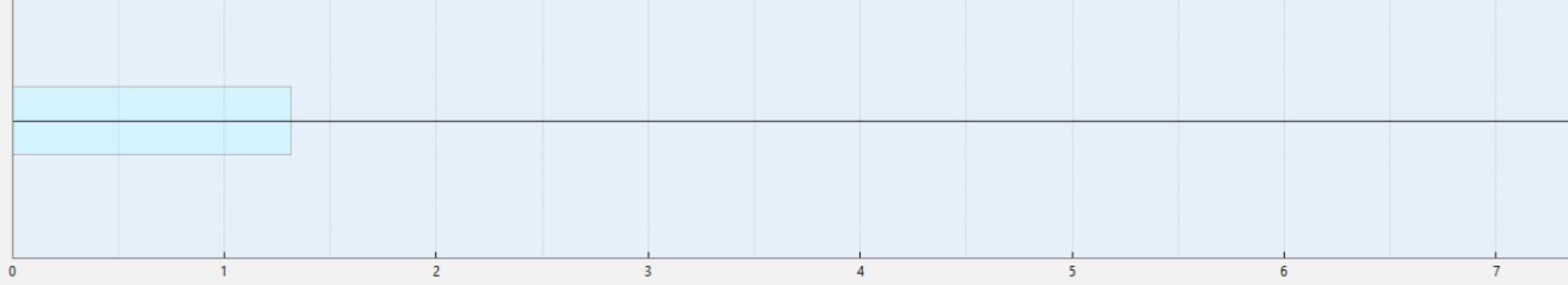

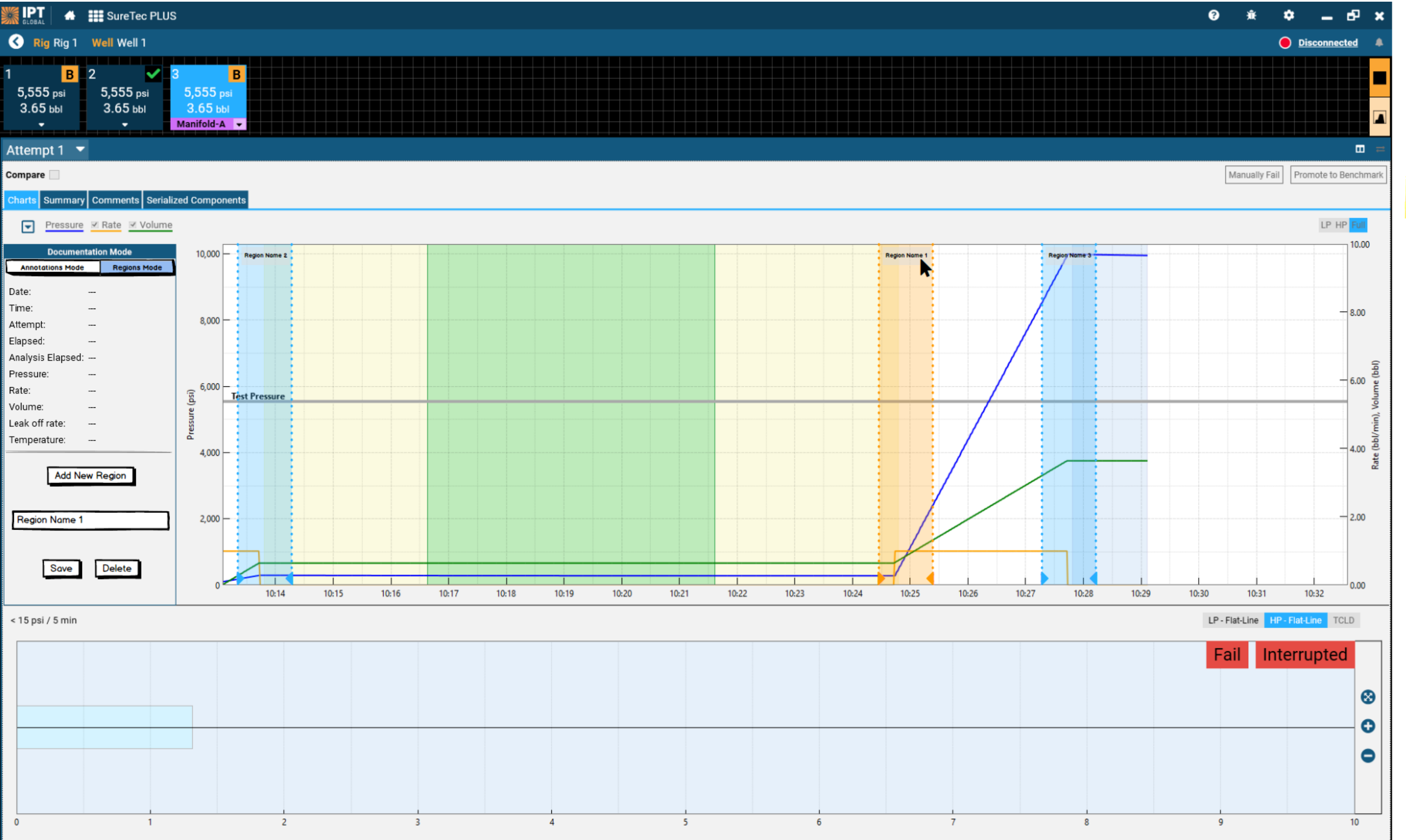

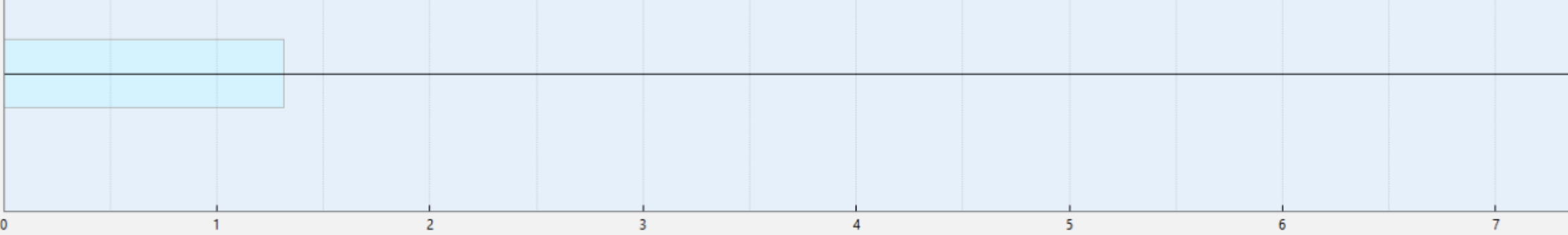

Click on **Label Name** to select different Regions to